# **5 pasos para empezar a operar futuros de Renta Variable**

Comenzamos 10:05 hs

**Matba Rofex** 

## Entender qué son los futuros

## Paso 0: **Entender qué son los futuros**

GRUPO Matba Rofex

#### **¿Qué es un contrato a futuro?**

Compromiso de compra/venta a realizarse en una fecha futura y a un precio preacordado.

#### **Conceptos Claves**

- **Activo Subyacente**
- Fecha de vencimiento
- Precio
- Garantía Apalancamiento
- Diferencias Diarias (MTM)

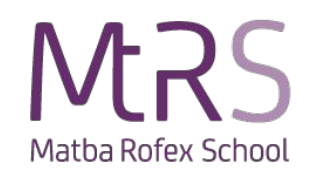

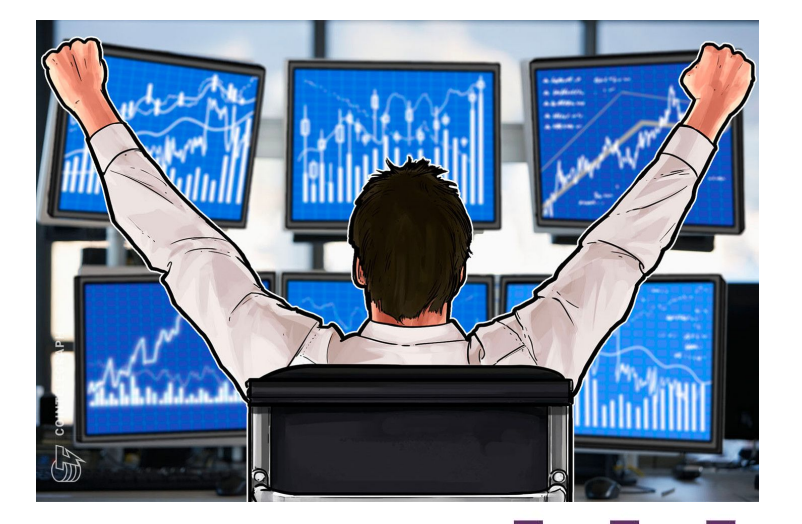

## **Conocer los productos**

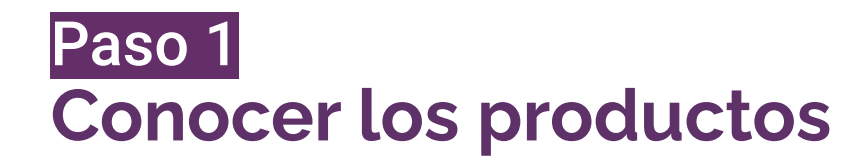

#### GRUPO Matba Rofex

# **Futuros de Renta Variable**

- **● Acciones Individuales**
	- $\rightarrow$  GGAL
	- ➔ YPFD
	- $\rightarrow$  PAMP

#### **● Futuros acciones individuales:**

- $\rightarrow$  Tamaño: 100 acciones
- ➔ Vencimiento último día hábil del mes del contrato
- $\rightarrow$  Posiciones bimestrales
- $\rightarrow$  Liquidación financiera

#### Conocé más en nuestro [canal de YouTube](https://www.youtube.com/c/MatbaRofex)

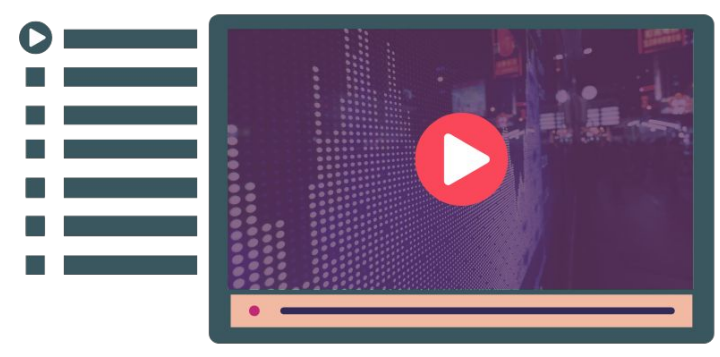

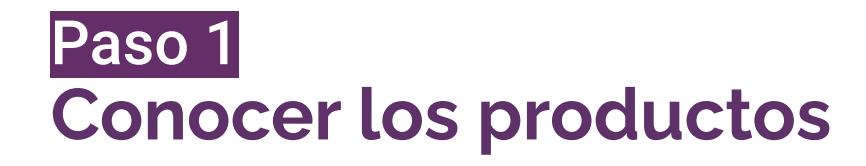

#### GRUPO Matba Rofex

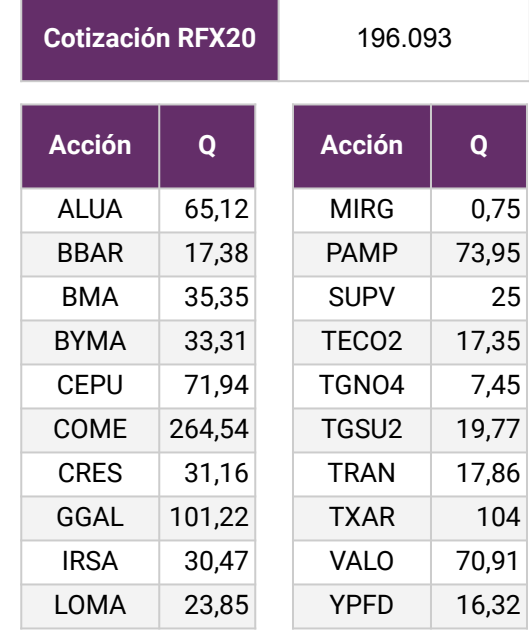

#### **Futuros de Renta Variable** [Ver Guía de Negociación](https://www.matbarofex.com.ar/documentos/investigacion/guia-de-negociacion-futuro-y-opciones-de-indice-de-acciones-rofex-20)

#### **Indice RFX20**

- ➔ Cartera teórica compuesta por 20 acciones argentinas
- ➔ Mide el desempeño del mercado local
- ➔ Se revisa cuatrimestralmente en función de liquidez

#### **● Futuro RFX20**

- $\rightarrow$  Tamaño: 1 índice
- ➔ Vencimiento último día hábil del mes del contrato
- $\rightarrow$  Posiciones bimestrales
- $\rightarrow$  Liquidación financiera

## **Visor de Precios**

#### GRUPO Matba Rofex

#### [Ir al sitio](https://matbarofex.primary.ventures/futuros/financieros)

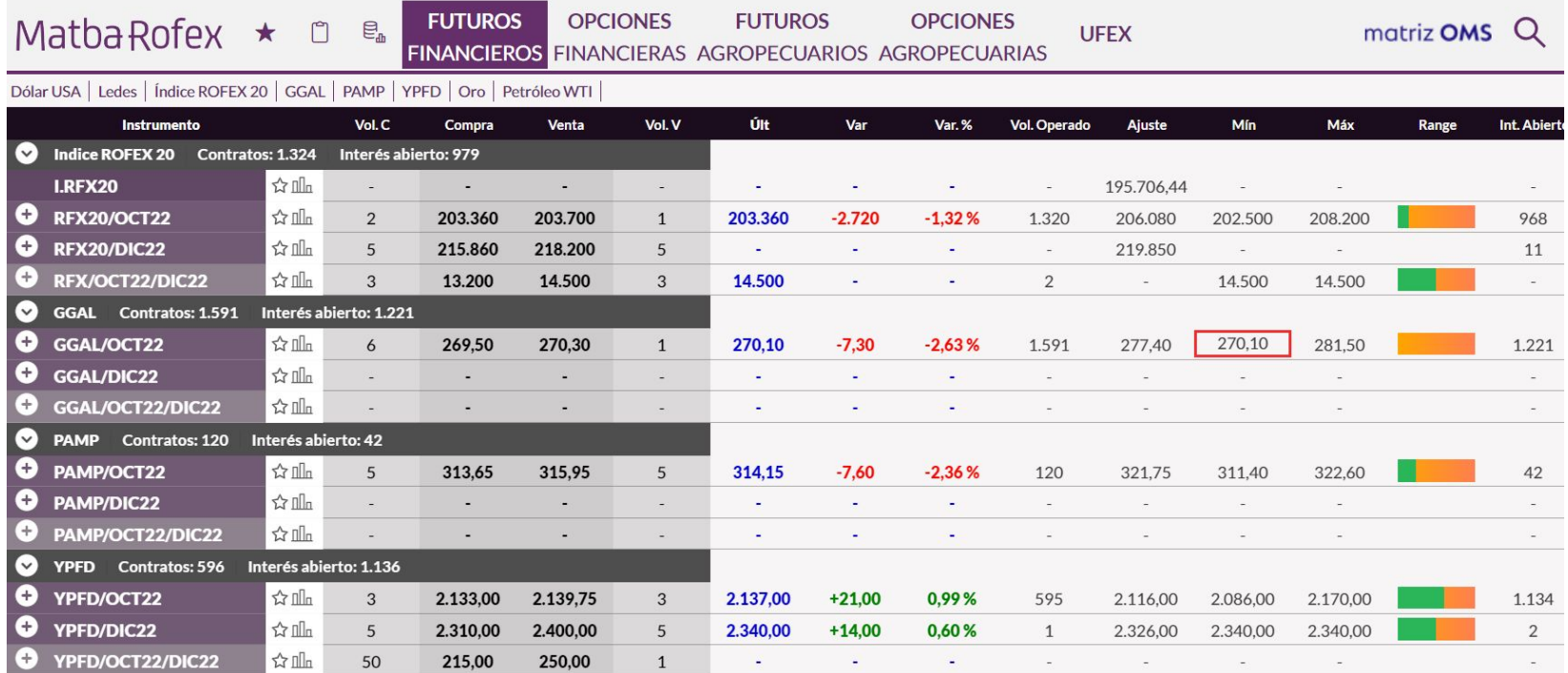

## **Abrir cuenta y fondearla**

## Paso 2 **Abrir cuenta y fondearla**

#### GRUPO Matba Rofex

#### **No tengo cuenta**

- **Elegir [ALYC](https://www.matbarofex.com.ar/listado-de-agentes)**
- Solicitar apertura de cuenta

#### **Tengo cuenta**

- Cargar saldo para poder operar
- ¿Cuánto? Garantía
- Aclaración: no hace falta que la garantía esté en pesos. Puede ser en cualquiera de los [Activos Aceptados](https://argentinaclearing.com.ar/docs/activos-aceptados-en-garantia/)

**RFX20**: **\$15.000 GGAL**: **\$2.800 YPFD**: **\$18.000 PAMP**: **\$3.200**

## **Definir la estrategia**

Paso 3 **Definir la estrategia**

GRUPO Matba Rofex

#### **Tipos de estrategia**

- **Cobertura**: frente a la volatilidad de precios.
- **Inversión**: Posicionarse a la baja/suba aprovechando el apalancamiento que permiten los futuros.
- **● Arbitraje de tasa:** permite capturar una ganancia libre de riesgo.

## **Operar y hacer el seguimiento**

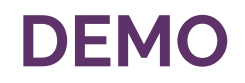

# GRUPO<br>Matba Rofex

#### **Simulador reMarkets**

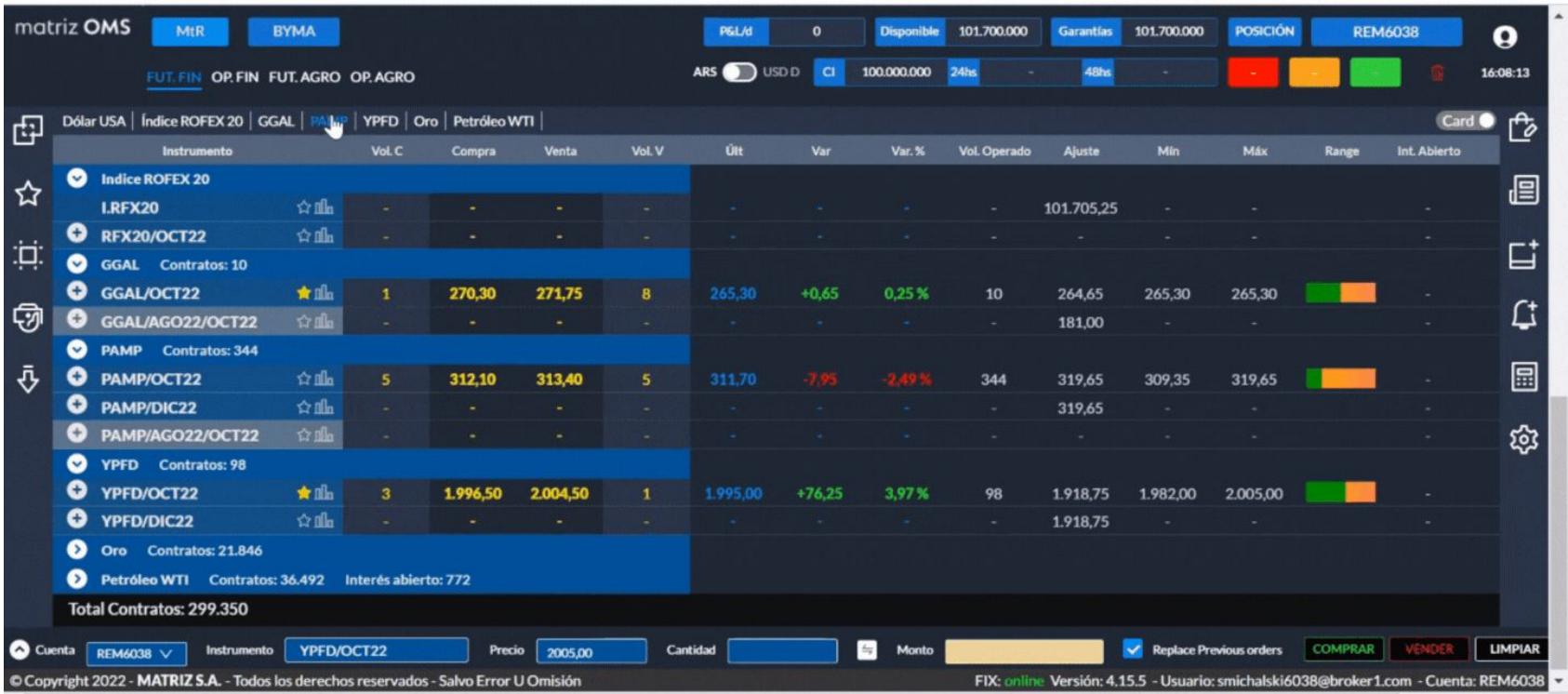

Paso 4 **Operar y hacer el seguimiento**

#### GRUPO Matba Rofex

### **Ejercicio Práctico**

- **Estrategia:** inversión con visión alcista
	- 29/8 compro 1 contrato de **YPFD/OCT22**
	- **Vencimiento**: 31/10/2022
- Precio por acción: \$1.860
	- $\circ$  Valor nocional = \$186.000
- Garantía requerida: \$18.000 (9,7%).
	- En mi cuenta tengo

■ 7 Cedears de Apple = \$33.173

○ Aforo del 70% = \$23.221

Puedo abrir ese contrato sin integrar más dinero

#### **CONFIRMAR COMPRA**

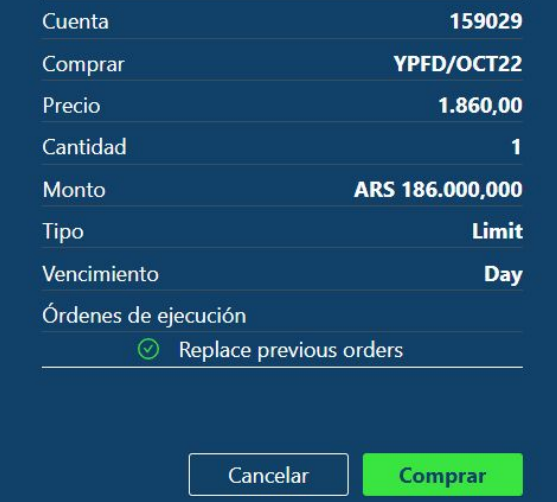

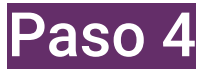

## **Operar y hacer el seguimiento**

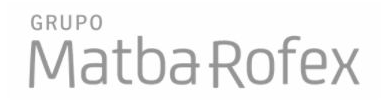

#### **Diferencias Diarias (MTM)**

- Todos los días se calcula un precio de ajuste para cada contrato
- Al compararlo con el precio operado, puedo obtener un resultado positivo, negativo o neutro
- Si el resultado es positivo, me queda como saldo disponible
- Si el resultado es negativo, lo debo integrar a mi cuenta o se descuenta del saldo disponible

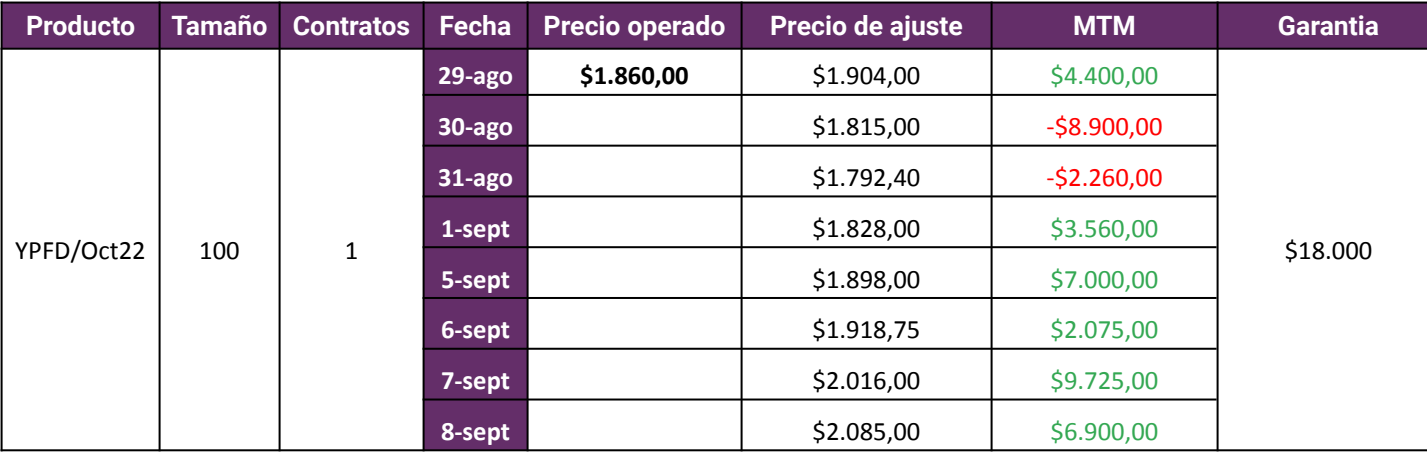

## **Cerrar posición y calcular resultado**

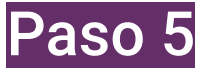

## **Cerrar posición y calcular resultado**

GRUPO Matba Rofex

### **¿Cómo cerrar la posición?**

- Ir a **vencimiento**: esperar al 31 de octubre.
- Realizar la operación inversa:
	- ➔ El 12/09 **vendo** YPFD/Oct22 a \$2.100

#### **¿Cómo calculo mi resultado final?**

● Resultado = (Precio Venta - Precio Compra) **x** T **-** Comisiones **-** Derechos Mercado (0,024%)

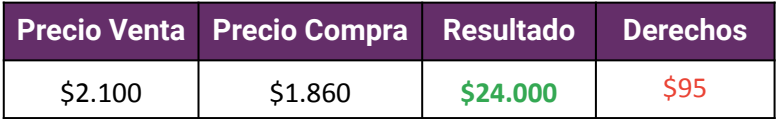

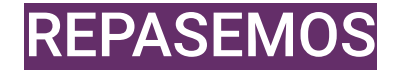

GRUPO Matba Rofex

- **1.** Conocer y entender los futuros
- **2.** Abrir cuenta y fondearla
- **3.** Definir la estrategia
- **4.** Operar y hacer el seguimiento
- **5.** Cerrar posición y calcular resultado

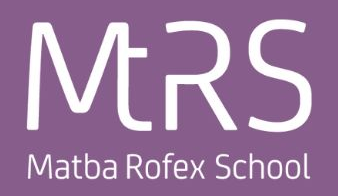

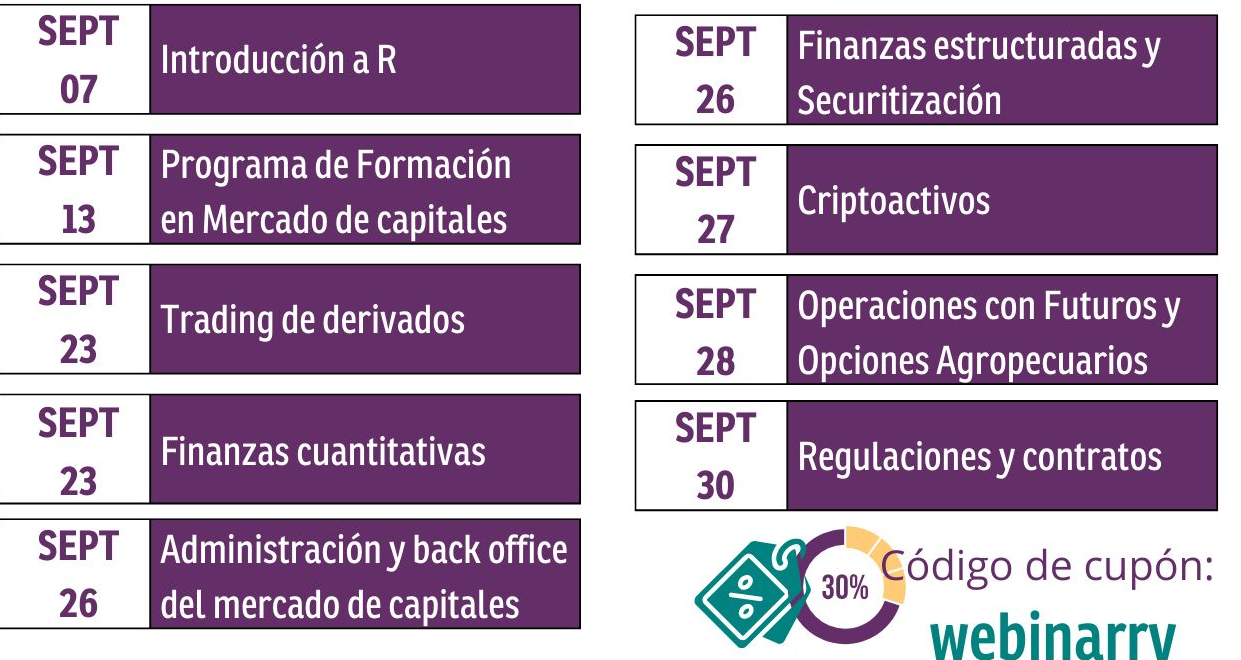

www.mtrschool.com.ar

## **Sigamos aprendiendo**

#### GRUPO Matba Rofex

# **BUSCANOS EN LAS REDES**

# Yin Of OO

**+info:** smichalski@matbarofex.com.ar **MTR School:** cursos@matbarofex.com.ar

Paraguay 777 Piso 15 S2000CVO Rosario Tel: +54 341 5302900

Maipú 1300 Piso 2, C1006ACT CABA Tel: +54 11 43114716

# **MUCHAS** GRACIAS!!

**GRUPO Matba Rofex**